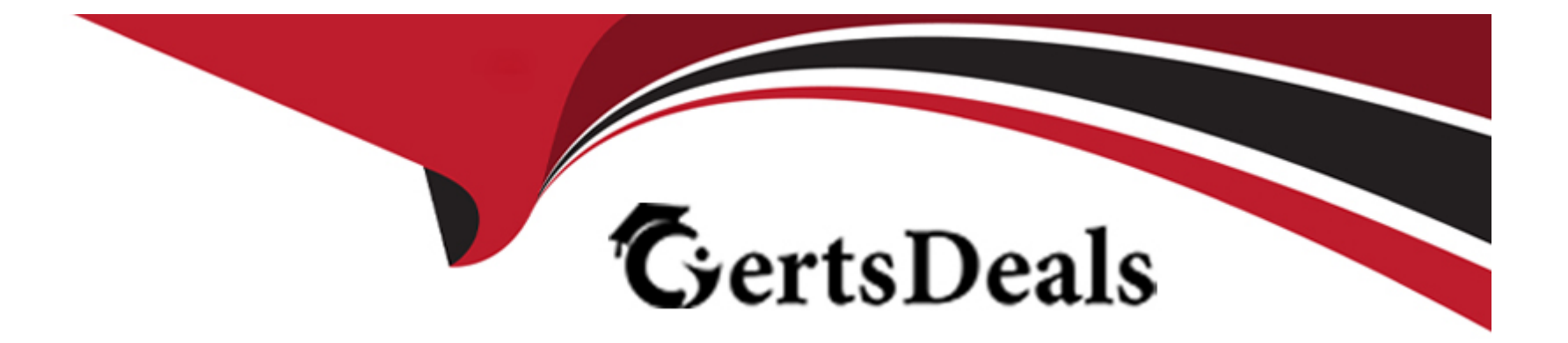

# **Free Questions for C\_S4FCF\_2021 by certsdeals**

# **Shared by Webb on 22-07-2024**

**For More Free Questions and Preparation Resources**

**Check the Links on Last Page**

## **Question 1**

#### **Question Type: MultipleChoice**

What does the classic Profit Center Accounting (EC-PCA) simul-ation tool do? Note: There are 2 correct answers to this question.

#### **Options:**

#### **A-** Creates mapping entries

- **B** Carries out data mapping checks
- **C-** Checks posting logic
- **D-** Posts actual data in the target system

#### **Answer:**

B, C

### **Question 2**

**Question Type: MultipleChoice**

You are explaining the architectural concept of Central Finance to a customer. Which SLT objects are used during replication from both ABAP and non-ABAP systems? Note: There are 2 correct answers to this question.

#### **Options:**

- **A-** Logging table
- **B-** Mapping and Transformation engine
- **C-** Reading engine
- **D-** Database trigger

### **Answer:**  B, D

## **Question 3**

**Question Type: MultipleChoice**

Which of the following are domains in SAP Master Data Governance? Note: There are 3 correct answers to this question.

# **Options: A-** Material **B-** Logistics **C-** Finance **D-** Manufacturing **E-** Business Partner, Supplier, and Customer

### **Answer:**  A, C, E

### **Question 4**

#### **Question Type: MultipleChoice**

How can you map internal orders from a source system to a Central Finance system? Note: There are 2 correct answers to this question.

#### **Options:**

- **A-** Many-to-one relationship
- **B-** Many-to-many relationship
- **C-** One-to-many relationship
- **D-** One-to-one relationship

#### **Answer:**

A, D

### **Question 5**

**Question Type: MultipleChoice**

Which activities must you complete before you can activate real-time replication? Note: There are 2 correct answers to this question.

#### **Options:**

**A-** Configure the Application Interface Framework.

- **B-** Correct all errors associated with the initial load.
- **C-** Configure the VCFIN\_SOURCE\_SET view in the corresponding source systems.

**D**- Delete the extract of the initial load data.

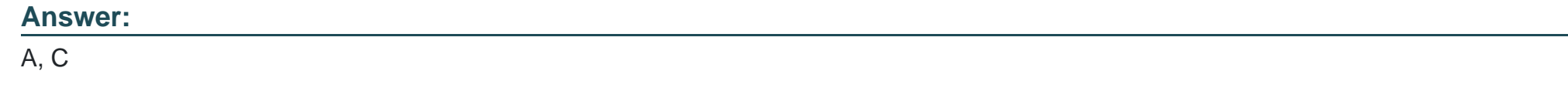

### **Question 6**

**Question Type: MultipleChoice**

Which types of filters can be applied for SAP Landscape Transformation? Note: There are 3 correct answers to this question.

#### **Options:**

- **A-** Database trigger filter
- **B-** Event-based filter
- **C-** Role-based filter
- **D-** Interface filter
- **E-** Transfer filter

A, B, D

### **Question 7**

#### **Question Type: MultipleChoice**

You are performing a CO initial load. For which objects can you use simul-ation functionality? Note: There are 2 correct answers to this question.

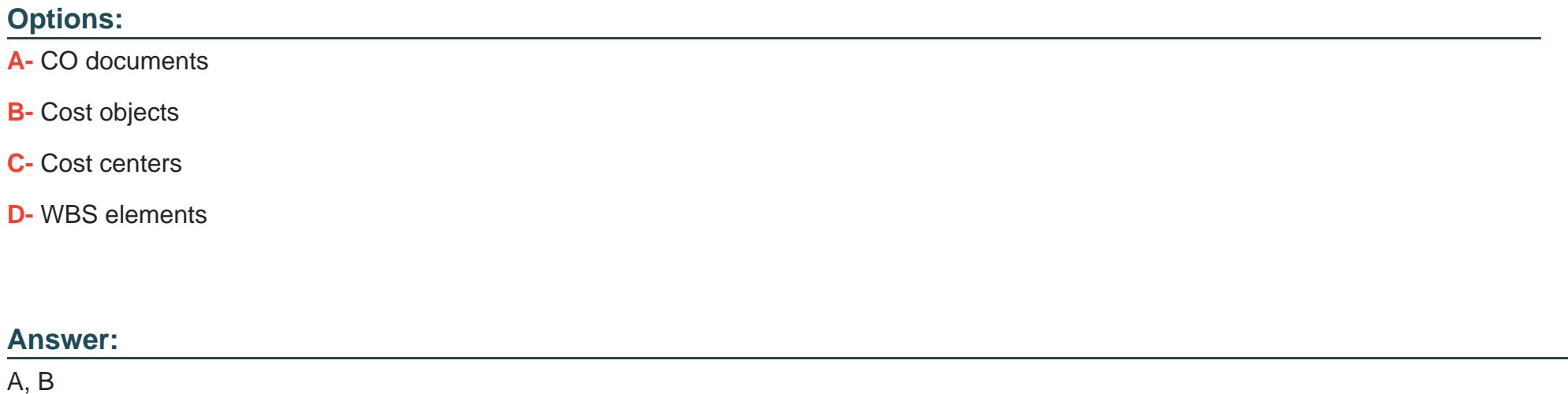

### **Question 8**

#### **Question Type: MultipleChoice**

What are the features of the Accounting View of Logistics (AVL) information in Central Finance? Note: There are 3 correct answers to this question.

#### **Options:**

- **A-** Logistics information is replicated (example: sales order).
- **B-** All information from the logistics document is transferred.
- **C-** Replication is executed via SLT.
- **D-** Business mapping is supported for AVL replication.
- **E-** AVL information is available for real-time replication only.

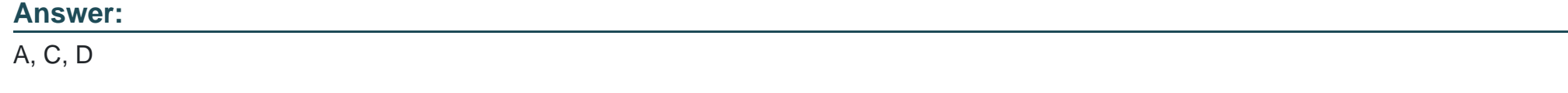

### **Question 9**

Which delta data categories are replicated in real time from SLT to the Central Finance system? Note: There are 2 correct answers to this question.

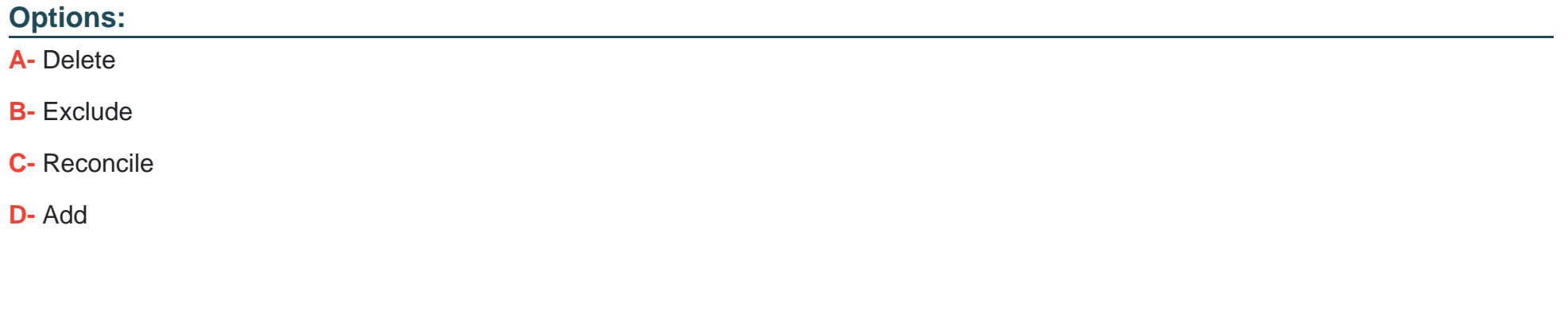

### **Answer:**

A, D

To Get Premium Files for C\_S4FCF\_2021 Visit

[https://www.p2pexams.com/products/c\\_s4fcf\\_202](https://www.p2pexams.com/products/C_S4FCF_2021)1

For More Free Questions Visit [https://www.p2pexams.com/sap/pdf/c-s4fcf-202](https://www.p2pexams.com/sap/pdf/c-s4fcf-2021)1